# **Relatório dos Bolsistas Edital Novos Talentos / CAPES Oficina JANEIRO 2015**

### **Organização:** Beany Guimaraes Monteiro

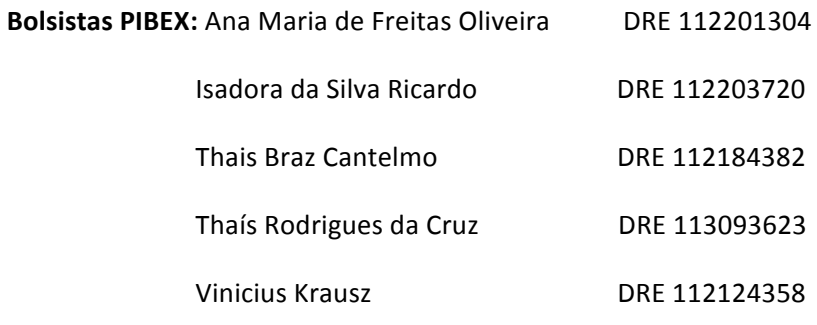

# **Sumário**

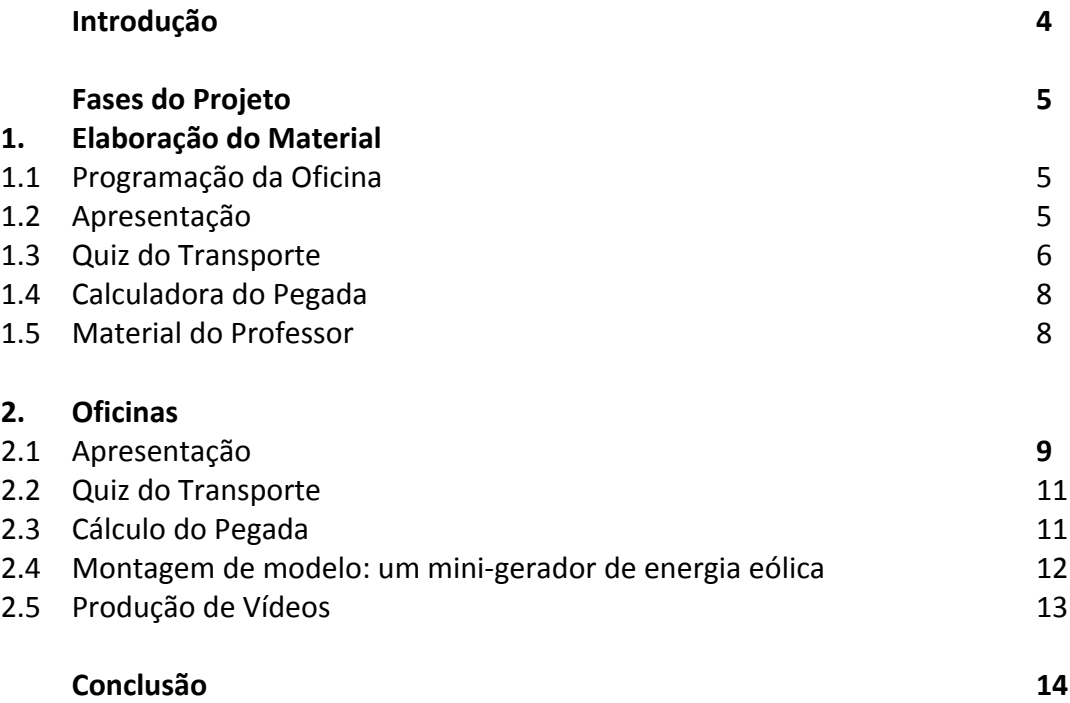

# **Introdução**

Este relatório corresponde à participação dos bolsistas PIBEX 2014 do Labdis no Edital Novos Talentos da CAPES, coordenado pelo Instituto de Química, com a participação do IM e da EBA. Nesse sentido será apresentada a oficina para os professores do Ensino Médio.

No presente relatório consta como foi elaborado o material apresentado nas oficinas, a forma como estas foram realizadas, assim como colaboração dos bolsistas na oficina do Instituto de Química, e a finalização da semana de atividades.

# **Fases do Projeto**

# **1. Elaboração do Material**

Para a realização da oficina foi utilizado um material prévio do programa Pegada nas Escolas sobre Transporte. A partir dele, elaboramos oficinas e outro material para serem distribuídos para os professores presentes no dia das oficinas.

## **1.1. Programação da Oficina**

A Oficina foi realizada no Instituo de Química, na Cidade Universitária - UFRJ, entre os dias 26 e 30 de janeiro de 2015 e contou com a participação de professores e bolsistas do Instituto de Química, Instituto de Matemática e Escola de Belas Artes, além de professores de escolas estaduais participantes do Edital Novos Talentos. A programação foi enviada aos professores por e-mail, além de ter sido compartilhada na página do Facebook do LabDIS (imagem 1).

## **1.2. Apresentação**

Para auxiliar a realização da oficina, foi preparada uma apresentação de slides em PowerPoint. Na apresentação continha as explicações do Programa Pegada, o Material utilizado nas oficinas, um vídeo animado da solução proposta para o tema, o Quiz de perguntas que seria realizado, o Calculo da Pegada e o Cartaz da Calculadora do Pegada.

#### 1.3. Quiz do Transporte

A atividade do Quiz compõe parte do material desenvolvido para o tema transporte, e a partir dele a equipe de bolsistas produziu uma roleta para a realização da dinâmica, com o intuito de estimular a interação dos professores com os alunos.

Esta roleta seguiu as seguintes etapas para concepção:

*Materiais:*

- 1. 2 ou 10 folhas de E.V.A de cores diferentes
- 2. 1 alfinete com cabeça
- 3. 1 tampa de garrafa pet
- 4. 1 papel Paraná 3mm A2 (420 × 594mm) ou Papelão grande
- 5. 6 folhas de papel a4 (branco e/ou colorido)
- 6. 1 clips de papel
- 7. Esquadro, Transferidor e Compasso
- 8. Régua de metal e/ou tesoura
- 9. Estilete
- 10. Pistola com cola quente
- 11. Fita crepe e fita dupla-face
- 12. Cola branca
- 13. Os cards das perguntas

#### *Preparo:*

- 1. Pegue o papelão grande ou o papel Paraná de 2 a 3 mm de espessura e desenhe um círculo de 38 cm de diâmetro com o compasso. E também na outra parte do papelão ou papel Paraná desenhar um quadrado de 39x39cm (marcando o centro a lápis).
- 2. Cortes os dois com o estilete e a régua de metal ou a tesoura se preferir.
- 3. Divida o círculo em 10 partes com o auxilio do transferidor, medindo 36 graus para cada parte. Em cima de uma folha de papel, marque essa medida para fazer o molde de corte das folhas em E.V.A.s.
- 4. Com a sobra do papel Paraná ou papelão desenhe uma seta de aproximadamente 12 cm. E com o papel colorido, cole-a e recorte as rebarbas.
- 5. Pegue a tampinha de garrafa, marque o meio e com a ponta da tesoura ou o próprio alfinete faça um furinho e encaixe o alfinete na parte de cima da tampa.
- 6. Com o molde de papel, coloque sobre as folhas coloridas de E.V.A e recorte com tesoura. Cole com cola branca no circulo, intercalando as cores.
- 7. Com o resto do papel, de preferência na cor branca, encape colando com cola o quadrado grande feito e espere a cola secar.
- 8. Faça um círculo de E.V.A pequeno, em seguida coloque o alfinete, o círculo de E.V.A pequeno, o círculo feito de Paraná, a tampinha e o quadrado de Paraná embaixo. Com o auxilio de alguma ferramenta, entorte a ponta que sobrou do alfinete por trás do quadrado e passe bastante fita crepe para não machucar ninguém.
- 9. Com o auxilio de alguma ferramenta, pegue o clips de papel e puxe o meio para fora, formando uma garra. Cole na seta com cola quente, e em seguida cole com cola quente no canto superior do quadrado voltando a seta com a ponta virada para o centro do circulo.
- 10. Imprima, recorte os cards com as perguntas e respostas de 1 a 10 e cole com fita dupla-face em cada cor de E.V.A. no circulo de Paraná.

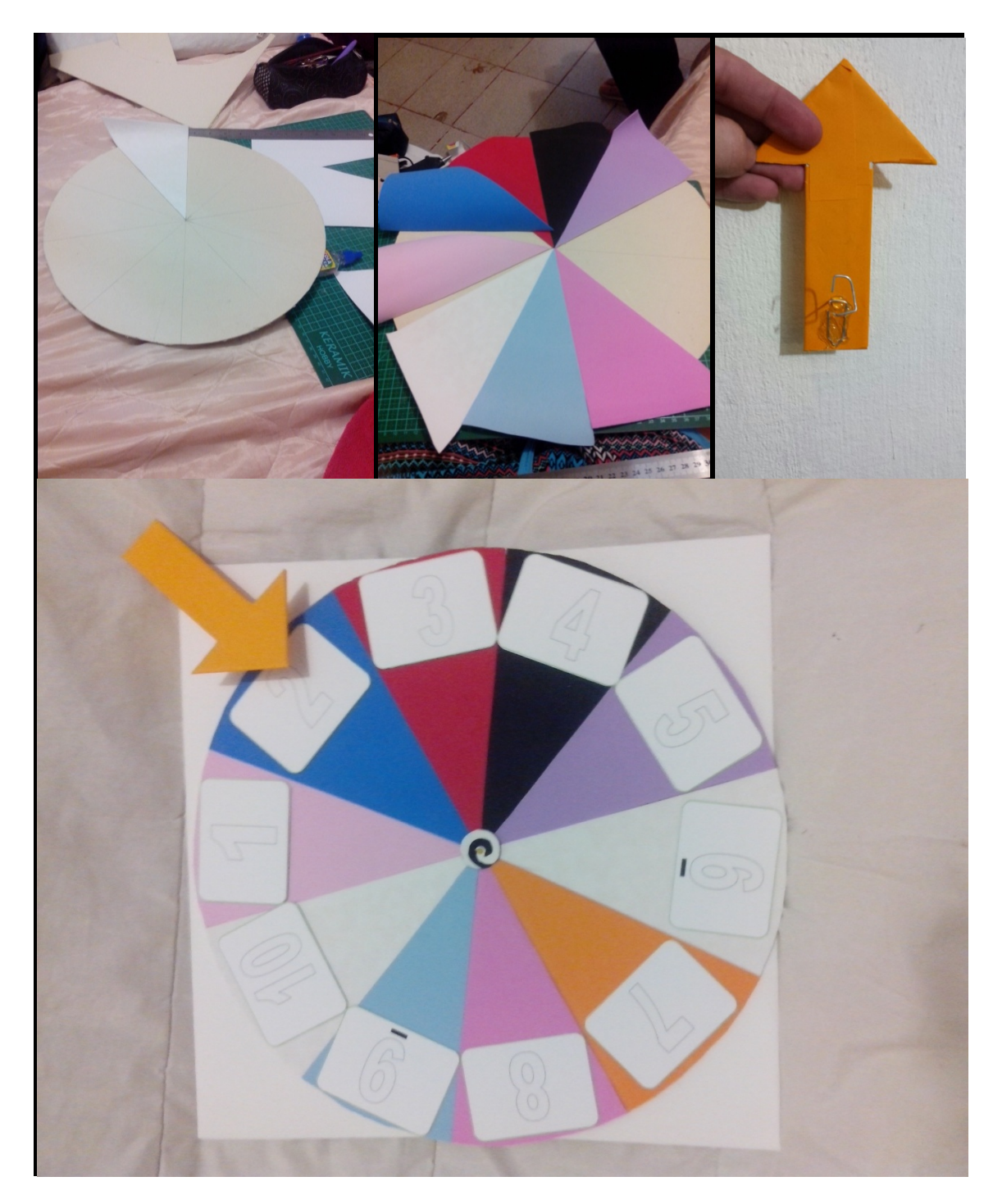

Imagem 2: Elaboração da Roleta

# **1.4. Calculadora do Pegada**

A calculadora tem como objetivo medir a quantidade de  $CO<sub>2</sub>$  gasto por pessoa ao longo do trajeto percorrido.

A partir da Planilha de Excel da ECOCalculator foi elaborado um cartaz para recolher as informações relacionadas ao meio de transporte usado e a quilometragem gasto por pessoa ao longo do trajeto para a escola.

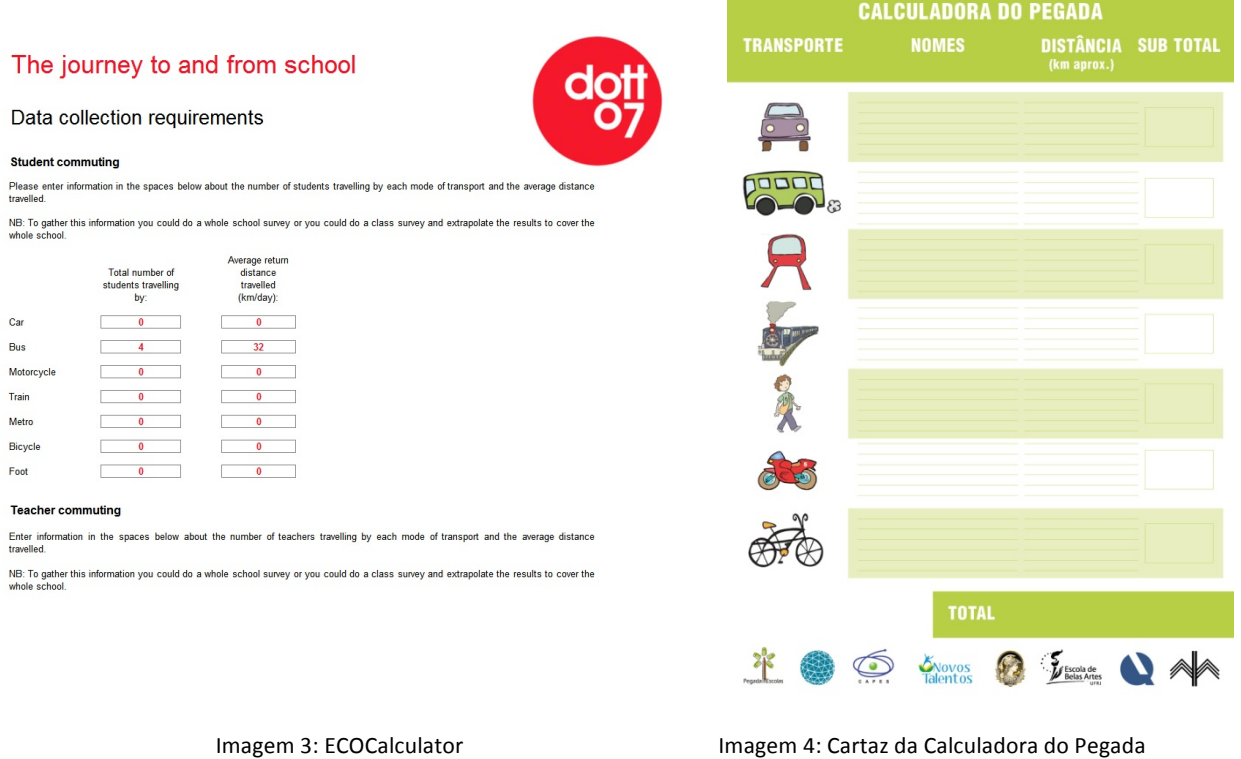

## **1.5. Material do Professor**

De acordo com o material prévio, foi elaborado outro com a nossa solução que continha o passo a passo para a elaboração da roleta de perguntas do quiz do transporte e a explicação do funcionamento da Calculadora do Pegada e como funcionaria a dinâmica das oficinas.

# **2. Oficinas**

A oficina novos talentos ocorreu nos seguintes dias:

#### **26 de janeiro, no período da manhã**

Realizou-se uma apresentação pela Prof. Beany Monteiro e sua equipe de bolsistas. Foram sinalizadas as relações entre o Design a e Sustentabilidade e suas contribuições na educação escolar; a forma como se organiza o Projeto Pegada nas escolas e o tema da Oficina -Transporte. Em seguida, foi distribuído o material didático e foram apresentadas cada uma das atividades que seriam realizadas no dia, sendo estas:

- Quiz de Transporte,
- Apresentação da solução para ao Tema Rede de Caronas

• Cálculo da Pegada

#### **30 de janeiro, no período da tarde**

Os bolsistas participaram da realização de duas atividades desenvolvidas pelo Instituto de Química, sendo estas:

- Montagem de um modelo
- Produção de vídeos

#### **2.1. Apresentação**

A Prof<sup>a</sup> Beany deu inicio a apresentação fazendo uma introdução ao projeto Pegada nas Escolas, e em seguida começou a apresentação sobre a oficina que seria realizada naquele dia com os professores pelos bolsistas até o inicio da dinâmica do quiz do transporte.

| Nome completo                         | Disciplina(s) minitrada(s) | 26/01 | 27/01 | 28/01 | 29/01 | 30/01 |
|---------------------------------------|----------------------------|-------|-------|-------|-------|-------|
| ALESSANDRA RESENDE MARQUES OLIVEIRA   | <b>BIOLOGIA E QUÍMICA</b>  |       |       |       |       |       |
| ANDRÉ DA SILVA MEDEIROS               | <b>CIÊNCIAS - QUIMICA</b>  |       |       |       |       |       |
| ANDREA JANAINA MACEDO NOGUEIRA        | <b>QUİMICA</b>             |       |       |       |       |       |
| ANTONIO CARLOS SOARES GOMES           | <b>BIOLOGIA</b>            |       |       |       |       |       |
| CÉLIA DA COSTA MOREIRA                | QUÍMICA                    |       |       |       |       |       |
| <b>CLAUDIA LOPES RODRIGUES</b>        | <b>QUIMICA</b>             |       |       |       |       |       |
| DANIELLE RODRIGUES MEDEIROS           | <b>GEOGRAFIA</b>           |       |       |       |       |       |
| HELAÍNE HADDAD SIMÖES MACHADO         | <b>BIOLOGIA</b>            |       |       |       |       |       |
| JOSEMAR MOREIRA CAMPOS BARBOSA        | <b>FÍSICA E CIÊNCIAS</b>   |       |       |       |       |       |
| <b>JUCARA COSTA DA SILVA</b>          | QUÍMICA                    |       |       |       |       |       |
| <b>MARCIO BARBOSA DA SILVA</b>        | <b>BIOLOGIA</b>            |       |       |       |       |       |
| MARCOS DE OLIVEIRA ROCHA              | <b>CIÊNCIAS</b>            |       |       |       |       |       |
| MARIA CRISTINA DE ALMEIDA GOMES       | QUÍMICA                    |       |       |       |       |       |
| <b>MARIA ESTELA DOS SANTOS</b>        | <b>BIOLOGIA</b>            |       |       |       |       |       |
| NII SA MARIA AURELIANO MARCONSIN      | QUIMICA                    |       |       |       |       |       |
| PABLO WOLF OLIVEIRA                   | QUÍMICA                    |       |       |       |       |       |
| PATRÍCIA DE SOUZA LIMA SANTOS         | <b>ARTES</b>               |       |       |       |       |       |
| RAQUEL TELES DE VILELA                | <b>ARTES VISUAIS</b>       |       |       |       |       |       |
| <b>RENATA PAES MELO</b>               | <b>QUİMICA</b>             |       |       |       |       |       |
| ROSANA LIMA GERPE                     | <b>BIOLOGIA E QUÍMICA</b>  |       |       |       |       |       |
| ROSILEIDA SIQUEIRA LOPES              | <b>MATEMATICA</b>          |       |       |       |       |       |
| SHEYLA REGINA DOS SANTOS LIMA         | <b>CIÊNCIAS</b>            |       |       |       |       |       |
| SUELLEN ALMEIDA MALIZIA LEDA VALENTIM | <b>GFOGRAFIA</b>           |       |       |       |       |       |
| <b>VIVIANE LOPES RODRIGUES</b>        | <b>MATEMATICA</b>          |       |       |       |       |       |

**PROJETO NOVOS TALENTOS - UFRJ** OFICINA MEIO AMBIENTE: COMBUSTÍVEIS (26 A 30 DE JANEIRO DE 2015)

Imagem 6: Lista de Presença dos Professores Inscritos e Presentes

#### **2.2. Quiz de Transporte**

Os bolsistas dividiram os professores em duas equipes e se organizaram para auxiliálos, girando a roleta e fazendo a leitura das perguntas e respostas. As duas equipes de professores não apresentaram problemas para responder as perguntas. Alguns professores, porém, sinalizaram o fato de que as perguntas apresentavam um grau de dificuldade baixo, devido ao fato de serem destinadas a alunos do ensino fundamental e não ensino médio.

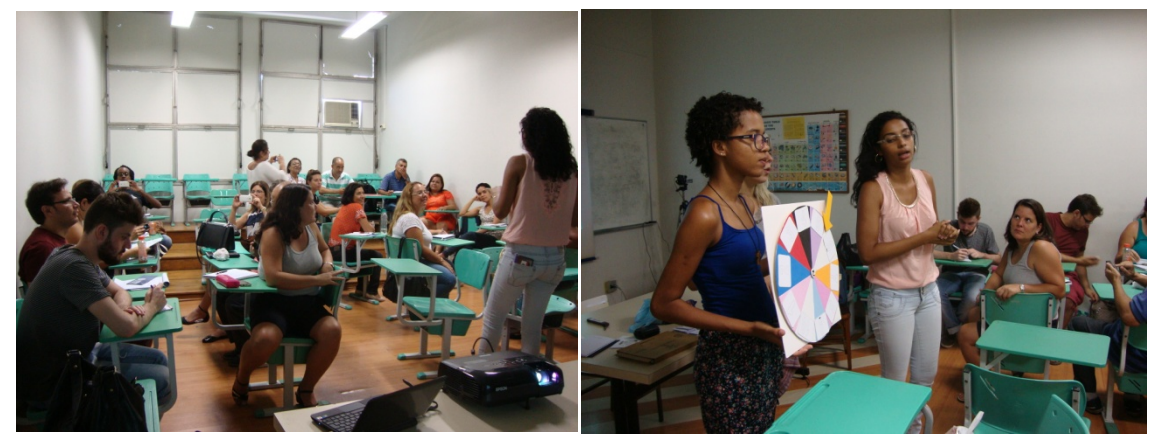

Imagem 7: Realização da atividade do Quiz

## **2.3. Cálculo da Pegada**

Para o cálculo do Pegada, foram recolhido os dados referente a distância e ao meio de transporte utilizado por cada professor até a escola. Porém optou-se que eles utilizassem uma distância aproximada, baseando-se em suas próprias experiências.Um professor apresentou uma dúvida sobre o significado do conceito de Pegada Ecológica, que foi esclarecido pela Prof. Beany. Este cálculo deve ser feito por escola individualmente, porém como os professores presentes pertenciam a escolas diferentes, optou-se considerar apenas uma escola para todos.

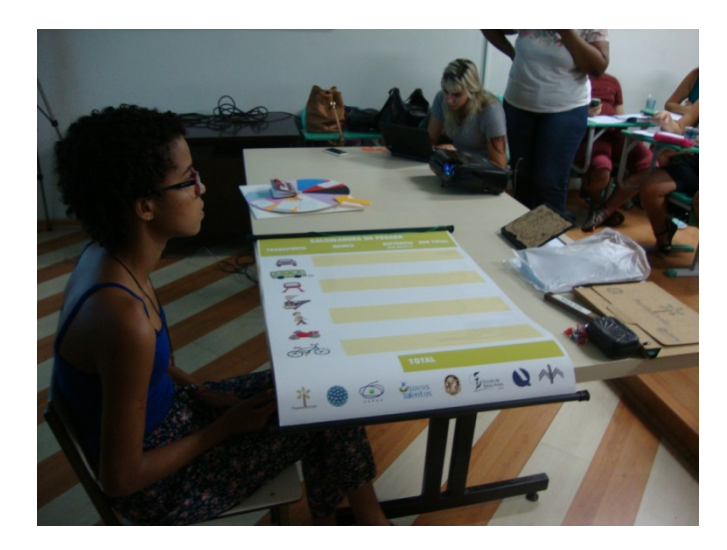

Imagem 8: Calculando a Pegada Ecológica

#### **2.4. Montagem de modelo: um mini-gerador de energia eólica.**

Foi apresentado um modelo de mini-gerador de energia eólica, pelo Prof. Joaquim, que faz parte de um kit de montagem comercial, constituído por um pequeno motor elétrico, carcaça e hélices de acrílico e sustentados por uma garrafa PET com cascalhos no seu interior. Este modelo apresentou bom funcionamento, além de ser bem resolvido do ponto de vista estético e de usabilidade.

Para os professores, porém, foi proposta a montagem de uma versão simplificada do modelo original. Para isso, foi distribuído previamente o material e um passo a passo com as instruções. Os modelos foram constituídos por um pequeno motor elétrico, hélices feitas com latinha de alumínio cortada e uma estrutura de sustentação constituída de palitinhos de madeira pintados e unidos por cola branca.

A escolha dos materiais propostos tornou a atividade demasiadamente demorada, uma vez que foi necessário aguardar o tempo de secagem da cola, que não apresentou boa aderência nos palitos, quando submetidos ao peso do motor. Nem todos os professores tiveram paciência para participar desta etapa com o mesmo afinco. Ainda assim, dois modelos foram desenvolvidos e após passarem por alguns testes, apresentaram funcionamento satisfatório. Alguns problemas foram identificados em relação a usabilidade, tais como partes cortantes e falta de estabilidade, além de não ser bem resolvido do ponto de vista estético.

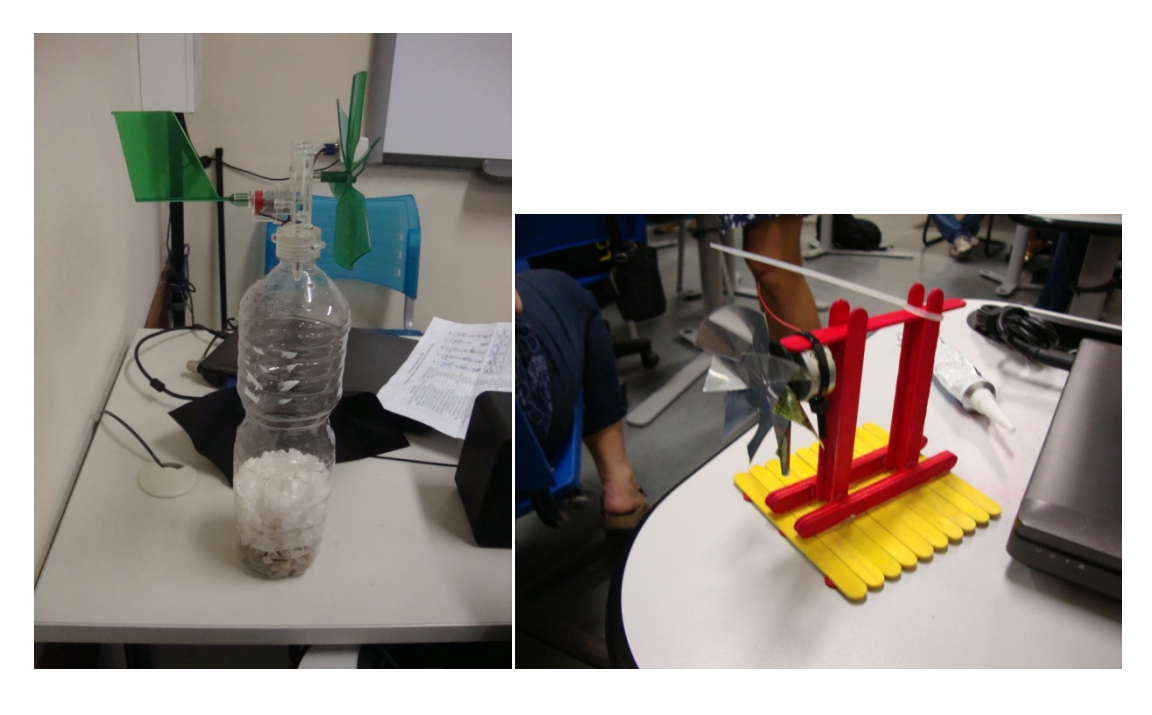

Imagem 9: Mini gerador eólico **Minichann** Imagem 10: Mini gerador feito pelos professores

#### **2.5. Produção de Vídeos**

Os professores foram divididos em grupos, cada qual com acesso a um computador. Os bolsistas, por sua vez, se organizaram para auxiliá-los, oferecendo orientações sobre como planejar e organizar as informações que seriam utilizadas e como acessar corretamente as ferramentas do Windows Movie Maker.

Os professores da oficina apresentaram diferentes graus de instrução e experiência com informática A maioria deles conseguiu realizar a atividade sem apresentar grandes dificuldades. O grupo mais habilidoso fez uma gravação narrando toda a apresentação com o auxílio de um smartphone e inseriu o áudio no programa. Enquanto que um grupo com menos habilidade, precisou de atenção continua dos bolsistas para desenvolver uma apresentação bastante simples. Quanto todos os grupos já haviam terminado suas apresentações, estas foram exibidas no telão para a apreciação de todos que estavam presentes e publicadas na internet, através do canal de vídeos YouTube.

#### **Conclusão**

A Oficina cumpriu com o seu objetivo, oferecendo aos professores das escolas a possibilidade de assistirem apresentações e participar de atividades práticas sobre meio ambiente e transporte, que poderão ser incorporadas e utilizadas por eles como novas ferramentas pedagógicas em seu dia-a-dia escolar.

Quanto a roleta, deveria termos elaborado uma pergunta "curinga" para que pudéssemos desempatar o jogo, e demos a possibilidade de que os professores poderiam oferecer outros prêmios. Os professores deram a possibilidade de os próprios alunos elaborarem as perguntas, ou com outros tipos de matérias para roleta.

Enfrentamos dificuldade na apresentação da ECOCalculator para os professores, onde o computador não reconhecia o programa, problema este que foi logo solucionado com outro computador.

Ainda assim, os professores das escolas demonstraram-se bastante entusiasmados com a realização da Oficina. As dúvidas e críticas que foram levantadas por eles deverão ser levadas em consideração para o aprimoramento das atividades, que serão aplicadas na Oficina 2, do ano de 2015, junto com os alunos das escolas.